感

Ministerio de<br>Educación

# ACTIVIDAD PRÁCTICA **CONTADORES Y OPERADORES ARITMÉTICOS**

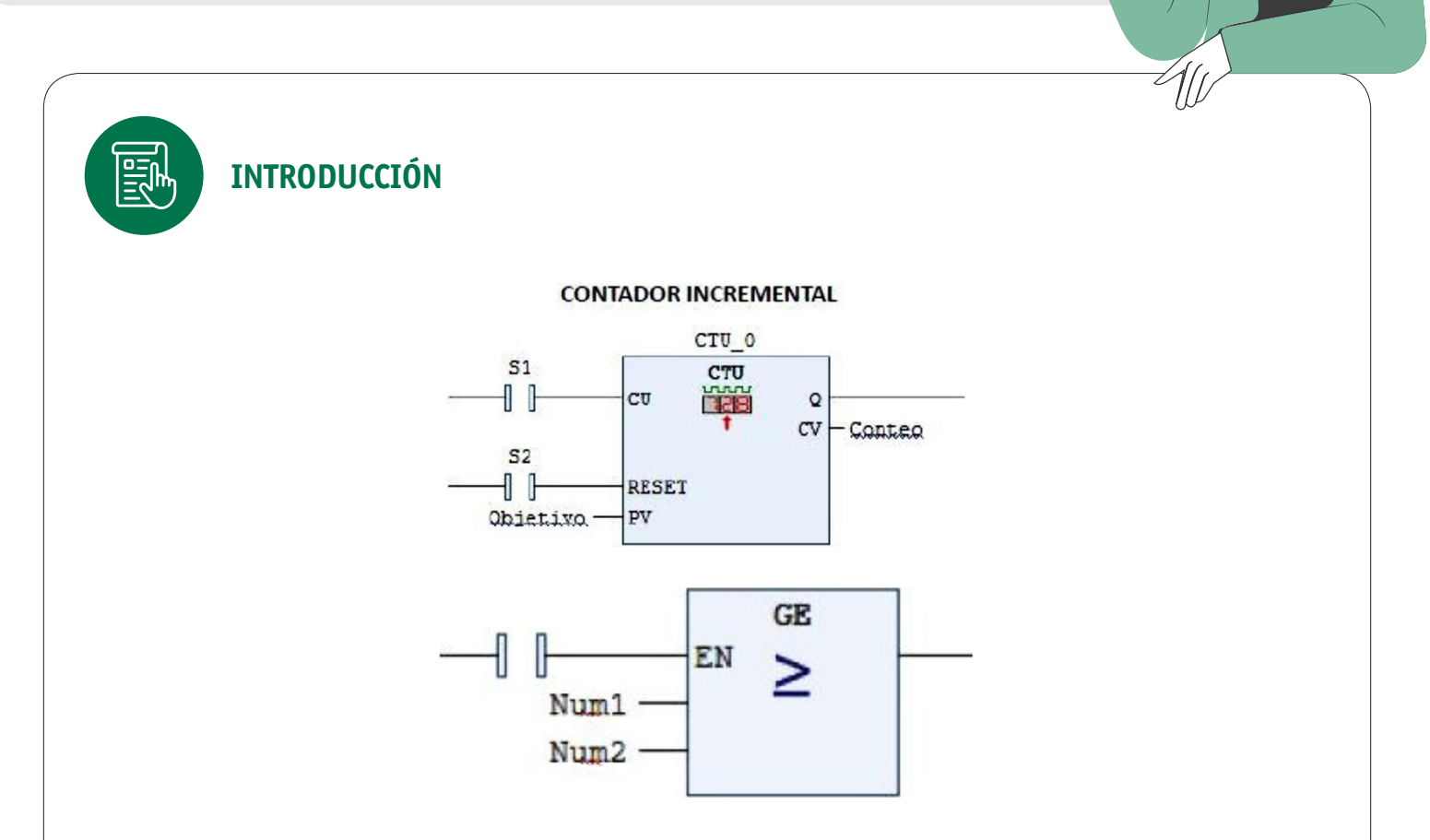

El presente documento es una guía para realizar la actividad número tres siendo complementaria a la presentación "contadores y operadores aritmeticos.ppt" la experiencia brinda a los alumnos la oportunidad de conocer los distintos tipos de contadores y operadores aritméticos y lógicos.

La actividad también tiene la finalidad de articular los conocimientos adquiridos en programación.

### **GLOSARIO**

**Pulsador N.A:** dispositivo de mando de forma comúnmente circular o rectangular que internamente cuneta con dos contactos eléctricos los cuales cierran el circuito al ser pulsado. La nomenclatura N.A hace referencia al estado de reposo o no activación que es normalmente abierta.

### CONTADORES Y OPERADORES ARITMÉTICOS

**Pulsador N.C:** dispositivo de mando de forma comúnmente circular o rectangular que cuenta con dos contactos eléctricos los cuales abren el circuito eléctrico al ser pulsado. La nomenclatura N.C hace referencia al estado de reposo o no activación del dispositivo la cual es normalmente cerrada.

**Selector:** interruptor rotativo que puede tener 2 o más posiciones dependiendo de las características del fabricante.

**SSR:** sigla en inglés para relé de estado sólido (Solid State Relay).

**PLC:** controlador lógico programable encargado de la automatización de procesos industriales.

**Relé programable:** controlador industrial autónomo similar al PLC pero de menor capacidad de entradas y salidas y memoria limitada, empleado en maquinarias y procesos simples.

**VDF:** variador de frecuencia.

**Bool:** tipo de dato booleano que solo posee dos estados lógicos, activo o apagado, 0 / 1

Consideraciones que se deben tener en cuenta para comenzar la actividad

### **PRESENTACIÓN**

El docente debe haber realizado la presentación "contadores y operadores.ppt" y marco teórico antes de realizar la actividad práctica.

### **INFORMACIÓN TÉCNICA**

Norma Eléctrica NChElec 04/2003. Hoja de dato característica de PLC.

#### **MATERIALES**

Se debe verificar que se cuenta con los elementos necesarios adjuntos en el listado de materiales críticos para realizar la actividad de acuerdo a la cantidad de estaciones de trabajos necesarias.

### **HERRAMIENTAS**

El docente debe verificar que se encuentren todas las herramientas disponibles para realizar la actividad de acuerdo al listado de materiales y herramientas críticas.

### CONTADORES Y OPERADORES ARITMÉTICOS

### **ACTIVIDAD PRÁCTICA**

Antes de comenzar la actividad el docente debe verificar que los estudiantes cuentan con todos sus elementos, en este caso se requieren del uso de computador con software de PLC, se sugiere el uso de codesys V3.5 SP13 o superior.

**Docente:** debe explicar el uso de los comparadores que es capaz de manejar un PLC brindando ejemplos de uso a nivel industrial o de procesos. Debe explicar el uso de los diferentes operadores matemáticos que puede realizar el PLC para el cálculo de variables.

**Alumno:** una ver que el alumno haya revisado el material y las herramientas necesarias para realizar la actividad, debe realizar la modificación del programa LADDER agregando los siguientes elementos.

### **CONTEXTO**

Usted es el encargado de realizar las modificaciones en el programa principal del controlador de una línea de producción de bebidas energéticas, por encargo de gerencia se necesita realizar una modificación en el conteo de productos de la línea con los siguientes parámetros, dichos parámetros deben se visualizados en pantalla para poder extraer la información necesaria.

Realizar modificación en el programa adjunto con:

- Agregar CTU 0 a 100 mediante interfaz grafica
- Agregar CTU 0 a 10 mediante interfaz grafica
- Agregar CTD 5 a 0 mediante interfaz grafica
- Agregar CTD 40 a 0 mediante interfaz grafica

### **EVALUACIÓN**

El método para evaluar la actividad es mediante una escala rúbrica dispuesta como material anexo.

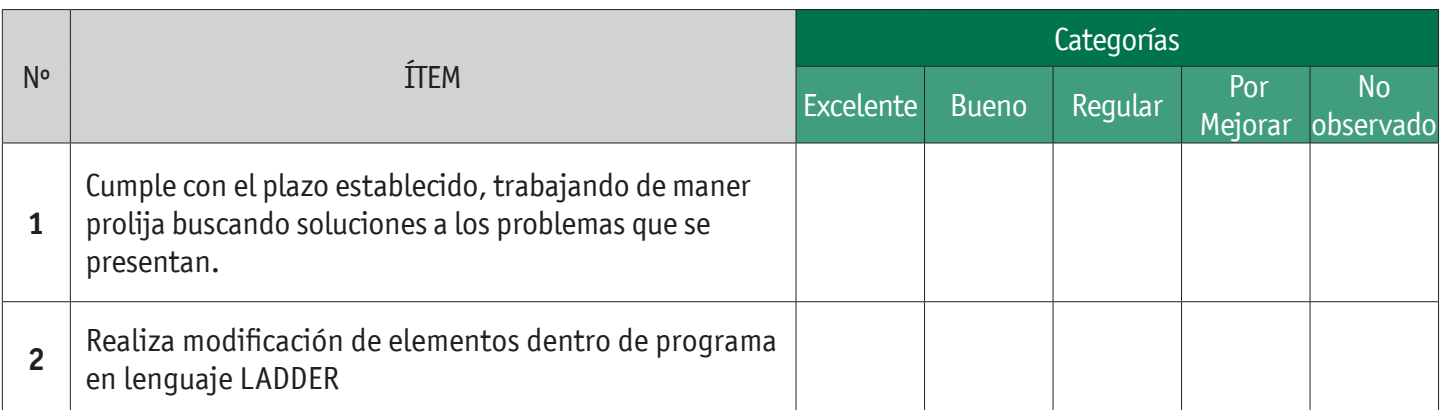

## CONTADORES Y OPERADORES ARITMÉTICOS

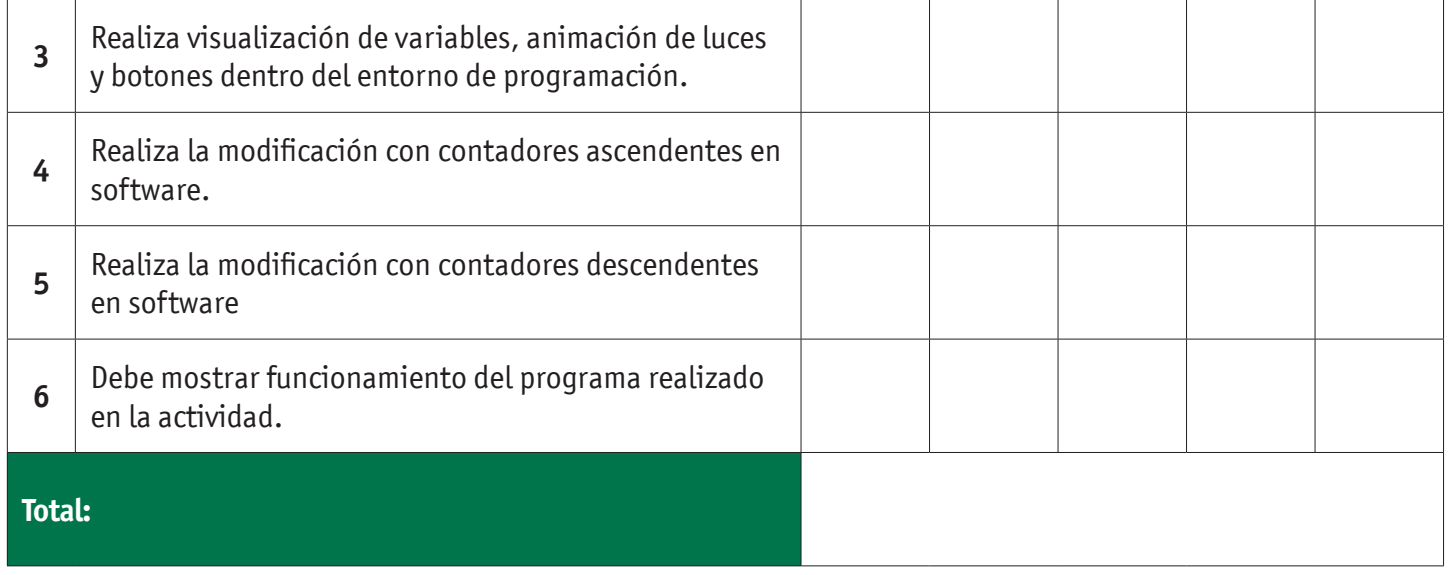

### **CIERRE DE LA ACTIVIDAD**

Una vez terminada la actividad el docente debe realizar la evaluación de la actividad mediante la escala rúbrica. Como retroalimentación el docente realizará la explicación del código y su funcionamiento.

Como ticket de salida se debe realizar un video grabando la simulación con el funcionamiento del programa.

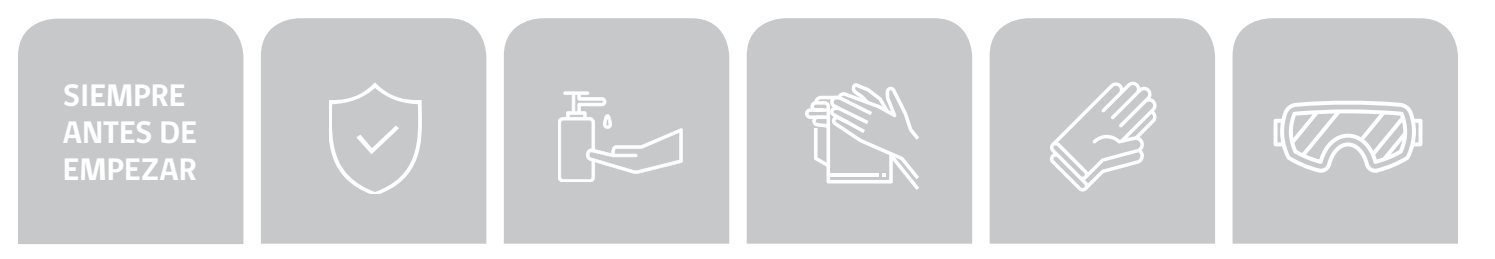

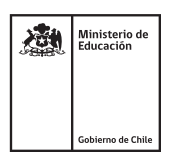